# Package 'PPtreeregViz'

December 23, 2022

Title Projection Pursuit Regression Tree Visualization

Version 2.0.5

Maintainer HyunSun Cho <sunsmiling@naver.com>

#### **Description**

It was developed as a tool for exploring 'PPTreereg' (Projection Pursuit TREE of REGression). It uses various projection pursuit indexes and 'XAI' (eXplainable Artificial Intelligence) methods to help

understand the model by finding connections between the input variables and prediction values of the model.

The 'KernelSHAP' (Aas, Jullum and Løland (2019)  $\langle \langle \text{arXiv}:1903.10464 \rangle \rangle$  algorithm was modified to fit 'PPTreereg',

and some codes were modified from the 'shapr' package (Sellereite, Nikolai, and Martin Jullum (2020) [<doi:10.21105/joss.02027>](https://doi.org/10.21105/joss.02027)).

The implemented methods help to explore the model at the single in-

stance level as well as at the whole dataset level.

Users can compare with other machine learning models by applying it to the 'DALEX' package of 'R'.

License GPL-3

Encoding UTF-8

RoxygenNote 7.2.1

**Depends** R  $(>= 4.0.0)$ 

NeedsCompilation yes

Repository CRAN

Date 2022-12-19

- Imports Rcpp, data.table, DALEX, shapr, ggplot2, dplyr, tidyr, tibble, PPtreeViz, reshape2, magrittr, utils
- Suggests testthat (>= 3.0.0), gridExtra, grid, ggExtra, partykit, ggparty, progress, tidyselect, ggforce, waterfalls, forcats, RColorBrewer, gtable, knitr, rmarkdown, MASS, covr

LinkingTo Rcpp, RcppArmadillo

VignetteBuilder knitr

# <span id="page-1-0"></span>URL <https://github.com/sunsmiling/PPtreeregViz>

Author Eun-Kyung Lee [aut, ctb],

HyunSun Cho [aut, cre], Nikolai Sellereite [ctb, cph] (Author of included shapr fragments), Martin Jullum [ctb, cph] (Author of included shapr fragments), Annabelle Redelmeier [ctb, cph] (Author of included shapr fragments), Norsk Regnesentral [cph]

Date/Publication 2022-12-23 19:20:05 UTC

# R topics documented:

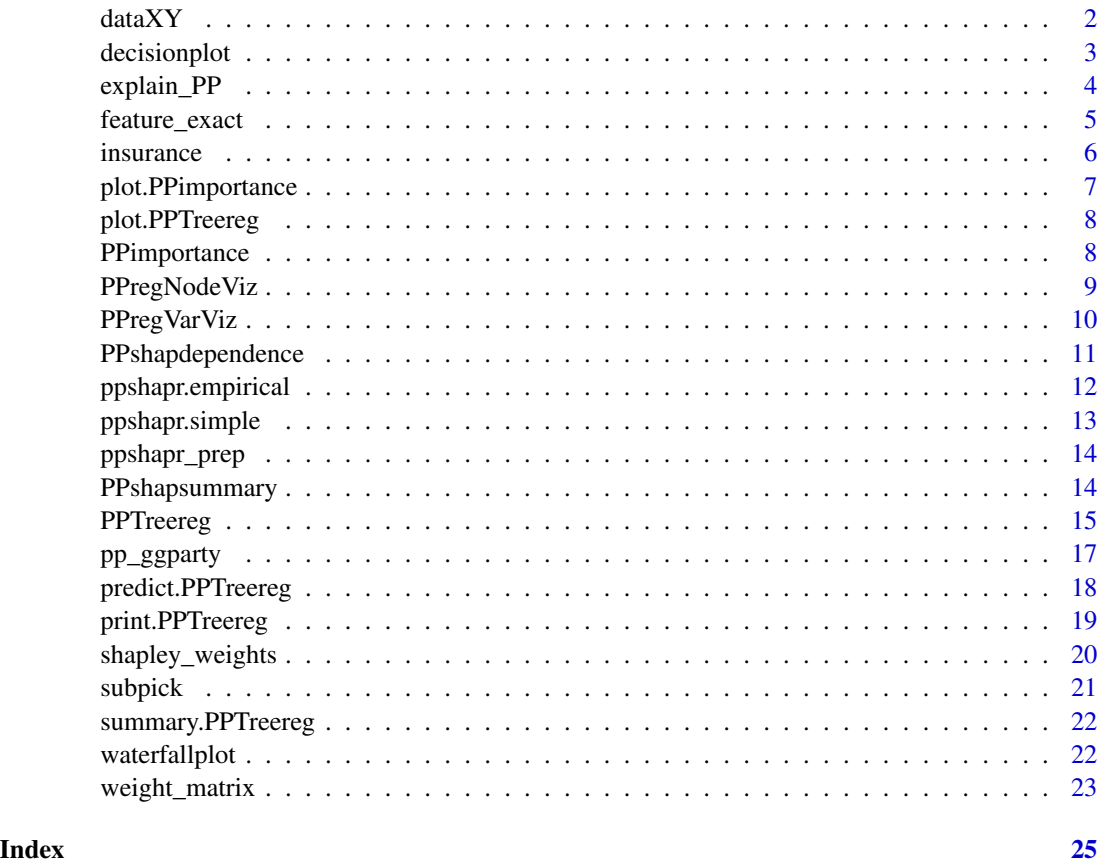

dataXY *Simulated data*

# Description

The dataXY dataset is simulated data for running Projection Pursuit Regression Tree Model.

# <span id="page-2-0"></span>decisionplot 3

# Usage

data(dataXY)

# Format

A data frame with 100 rows and 4 variables.

# Details

It contains 100 rows and 4 variables.

# References

[doi:10.3390/app11219885](https://doi.org/10.3390/app11219885)

decisionplot *Decision plot*

# Description

decision plot for PPKernelSHAP

# Usage

```
decisionplot(
  PPTreeregOBJ,
  testObs,
  final.rule = 5,
  method = "simple",
  varImp = "shapImp",
  final.leaf = NULL,
  Yrange = FALSE
\mathcal{L}
```
# Arguments

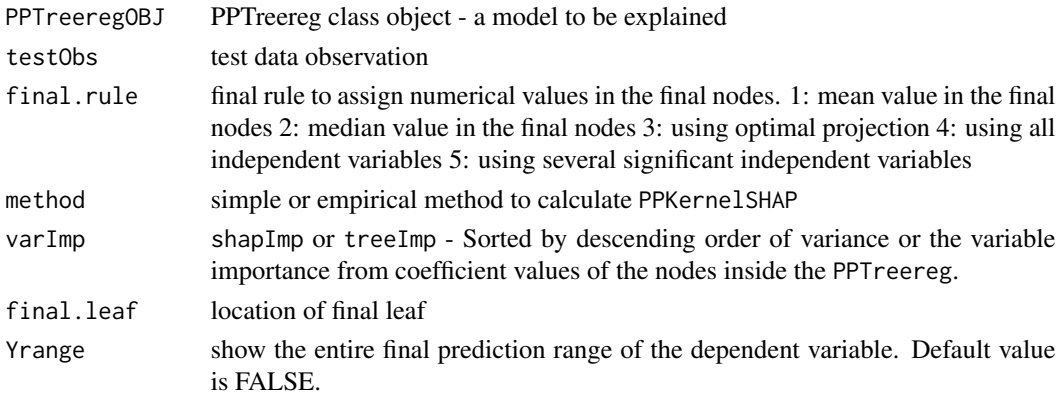

# <span id="page-3-0"></span>Details

Decision plots are mainly used to explain individual predictions that how the model makes decision, by focusing more on how model's predictions reach to their expected y value with PPKernelSHAP values.

#### Value

An object of the class ggplot

# Examples

```
data(dataXY)
testX \leftarrow dataXY[1,-1]Model <- PPTreereg(Y~., data = dataXY, DEPTH = 2)
decisionplot(Model, testX, final.rule =5, method="simple")
```
explain\_PP *Make explain of* PPTreeregObj *for* DALEX *package*

#### Description

Create Model Explainer for PPTreereg

# Usage

```
explain_PP(PPTreeregOBJ, data, y, final.rule,...)
```
# Arguments

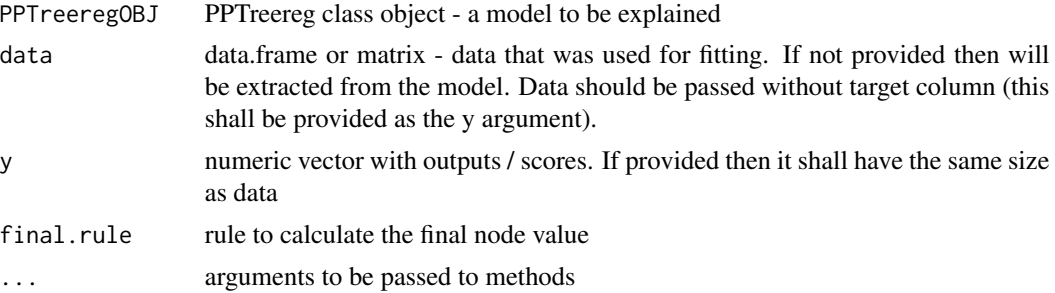

# Details

This function creates a unified representation explain of PPTreereg model for cooperate with DALEX package.

#### Value

An object of the class explainer.

# <span id="page-4-0"></span>feature\_exact 5

#### References

Explanatory Model Analysis. Explore, Explain and Examine Predictive Models. [https://ema.](https://ema.drwhy.ai/) [drwhy.ai/](https://ema.drwhy.ai/)

#### Examples

```
library("DALEX")
library("dplyr")
data(dataXY)
Model \leq PPTreereg(Y\leq., data = dataXY, DEPTH = 2)
new_explainer <- explain_PP(Model, data = dataXY[,-1],y = dataXY[,1],final.rule= 5)
DALEX::model_performance(new_explainer) %>% plot(geom = "ecdf")
```
feature\_exact *feature\_exact*

#### Description

The original source for much of this came from 'shapr' package code in github.com/NorskRegnesentral/shapr/blob/master/R/f

#### Usage

```
feature_exact(m, weight_zero_m = 10^6)
```
#### Arguments

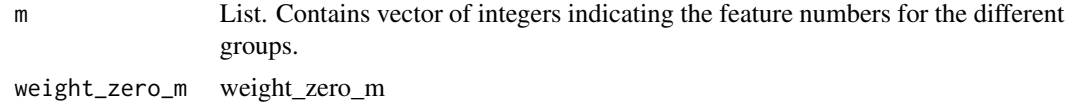

#### Details

Below is the original license statement for 'shapr' package.

MIT License Copyright (c) 2019 Norsk Regnesentral Permission is hereby granted, free of charge, to any person obtaining a copy of this software and associated documentation files (the "Software"), to deal in the Software without restriction, including without limitation the rights to use, copy, modify, merge, publish, distribute, sublicense, and/or sell copies of the Software, and to permit persons to whom the Software is furnished to do so, subject to the following conditions: The above copyright notice and this permission notice shall be included in all copies or substantial portions of the Software. THE SOFTWARE IS PROVIDED "AS IS", WITHOUT WARRANTY OF ANY KIND, EXPRESS OR IMPLIED, INCLUDING BUT NOT LIMITED TO THE WARRANTIES OF MER-CHANTABILITY, FITNESS FOR A PARTICULAR PURPOSE AND NONINFRINGEMENT. IN NO EVENT SHALL THE AUTHORS OR COPYRIGHT HOLDERS BE LIABLE FOR ANY CLAIM, DAMAGES OR OTHER LIABILITY, WHETHER IN AN ACTION OF CONTRACT, TORT OR OTHERWISE, ARISING FROM, OUT OF OR IN CONNECTION WITH THE SOFT-WARE OR THE USE OR OTHER DEALINGS IN THE SOFTWARE.

#### <span id="page-5-0"></span>Value

A data.table with all feature group combinations, shapley weights etc.

#### Author(s)

Nikolai Sellereite

# References

The shapr package developed by Nikolai Sellereite, Martin Jullum, Annabelle Redelmeier, Norsk Regnesentral. [doi:10.1016/j.artint.2021.103502](https://doi.org/10.1016/j.artint.2021.103502) and modified some codes at [https://github.](https://github.com/NorskRegnesentral/shapr) [com/NorskRegnesentral/shapr](https://github.com/NorskRegnesentral/shapr)

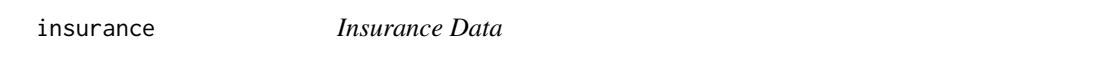

#### Description

Dataset insurance is a part of dataset imported from insurance.csv in Kaggle "Medical Cost Personal Dataset". This data source material comes from Machine Learning with R by Brett Lantz book. It is simply come cleaned up and, it contains 1338 rows and 7 variables. These are:

#### Usage

data(insurance)

#### Format

a data frame with 1338 rows and 7 columns.

# Details

- charges Individual medical costs billed by health insurance.
- age age of primary beneficiary.
- sex insurance contractor gender, female, male.
- bmi Body mass index, providing an understanding of body, weights that are relatively high or low relative to height, objective index of body weight (kg /  $m \land 2$ ) using the ratio of height to weight, ideally 18.5 to 24.9.
- children Number of children covered by health insurance / Number of dependents.
- smoker Smoking.
- region the beneficiary's residential area in the US, northeast, southeast, southwest, northwest.

Source: <https://www.kaggle.com/mirichoi0218/insurance>

#### Source

The insurance.csv dataset was downloaded from the Kaggle site. The dataset was obtained from <https://www.kaggle.com/mirichoi0218/insurance> on May 11, 2021.

<span id="page-6-0"></span>plot.PPimportance *Variable importance plot of* PPTreereg

# Description

Visualize importance measure of trained PPTreereg model.

# Usage

```
## S3 method for class 'PPimportance'
plot(x, marginal = FALSE, num\_var = 5, ...)
```
# Arguments

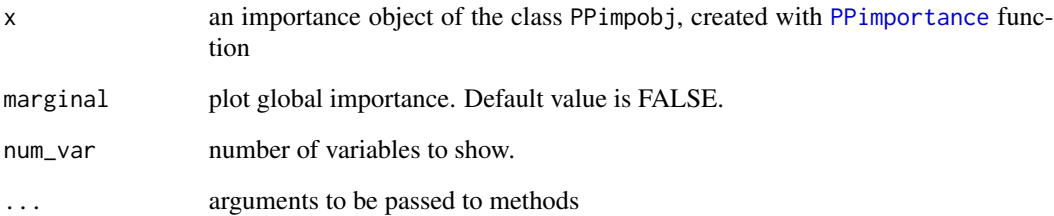

# Details

To visualize the variable importance values of PPTreereg model, two types of plots are provided importance of variables for each final node and global variable importance.

#### Value

An object of the class ggplot

```
data(dataXY)
Model <- PPTreereg(Y~., data = dataXY, DEPTH = 2)
Tree.Imp <- PPimportance(Model)
plot(Tree.Imp)
plot(Tree.Imp, marginal = TRUE)
```
<span id="page-7-0"></span>plot.PPTreereg *PPTreereg plot*

# Description

projection pursuit regression tree plot

# Usage

```
## S3 method for class 'PPTreereg'
plot(x, font.size = 17, width.size = 1, ...)
```
#### Arguments

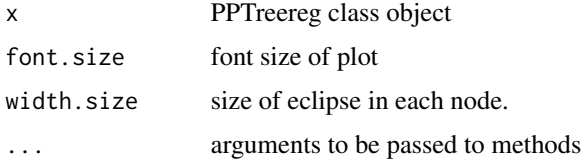

# Details

Draw projection pursuit regression tree with tree structure. It is modified from a function in party library.

#### Value

plot object

# Examples

```
data(dataXY)
Model <- PPTreereg(Y~., data = dataXY, DEPTH = 2)
plot(Model)
```
<span id="page-7-1"></span>PPimportance *Calculate variable importance*

# Description

Calculate the importance of variables in the PPTreereg model. For local importance, weighted sum of projection coefficients with the number of data corresponding to each node as the weighted value in each node is used. The global importance is absolute sum of local importance.

# <span id="page-8-0"></span>PPregNodeViz 9

#### Usage

PPimportance(PPTreeregOBJ,...)

# Arguments

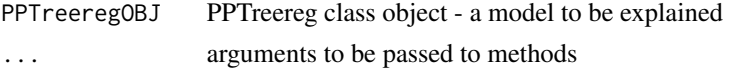

# Value

An object of the class PPimpobj

#### Examples

```
data(dataXY)
Model <- PPTreereg(Y~., data = dataXY, DEPTH = 2)
PPimportance(Model)
```
PPregNodeViz *Node visualization*

# Description

Visualize node in projection pursuit regression tree.

# Usage

PPregNodeViz(PPTreeregOBJ,node.id,Rule=5)

#### Arguments

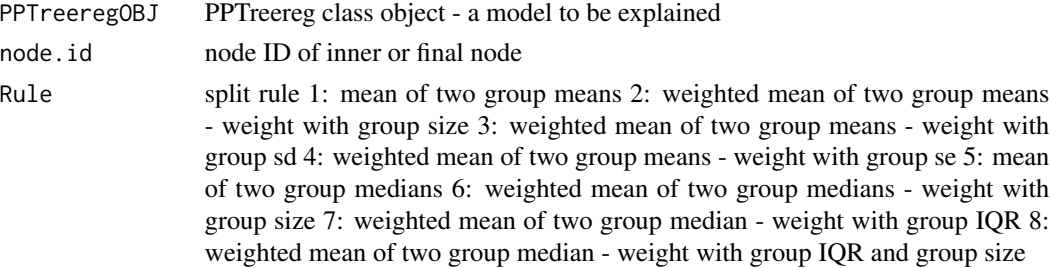

# Details

This function is developed for the visualization of inner and final nodes. Visual representation of the projection coefficient value of each node and the result of projected data help understand growth process of the projection pursuit regression tree. For the inner node, two plots are provided - the bar chart style plot with projection pursuit coefficients of each variable, the histogram of the projected data. For the final node, scatter plot of observed Y vs. fitted Y according to the final rules.

# Value

An object of the class ggplot

# Examples

```
data(dataXY)
Model <- PPTreereg(Y~., data = dataXY, DEPTH = 2)
PPregNodeViz(Model,node.id=1)
PPregNodeViz(Model,node.id=4)
```
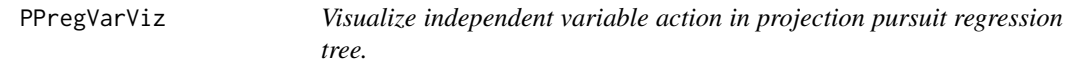

# Description

This function is developed to see the influence of independent variables on the range of dependent variable.

# Usage

```
PPregVarViz(PPTreeregOBJ,var.id,indiv=FALSE,
                   DEPTH=NULL,smoothMethod="auto", var.factor=FALSE)
```
# Arguments

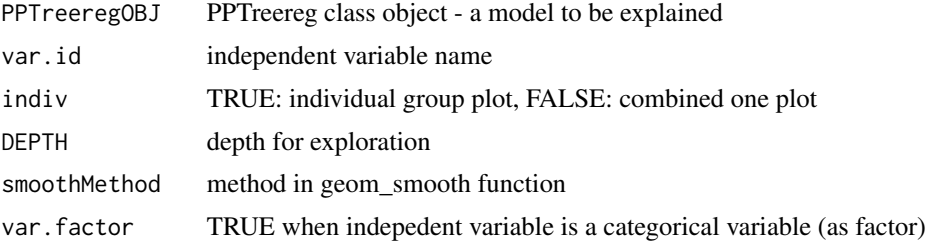

# Value

An object of the class ggplot

```
data(dataXY)
Model <- PPTreereg(Y~., data = dataXY, DEPTH = 2)
PPregVarViz(Model,"X1")
PPregVarViz(Model,"X1",indiv = TRUE)
```
<span id="page-9-0"></span>

<span id="page-10-0"></span>Dependency plot using PPKernelSHAP

# Usage

```
PPshapdependence(data_long, x, y=NULL, color_feature=NULL, smooth=TRUE)
```
# Arguments

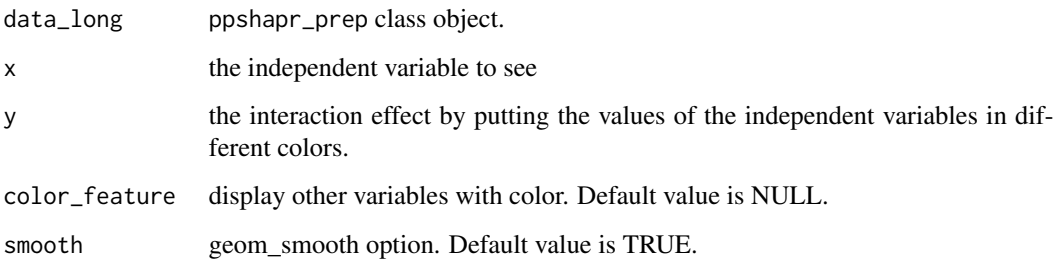

# Details

Dependency plots are designed to show the effect of one independent variable on the model's prediction. Each point corresponds to each row of the training data, and the y axis corresponds the PPKernelSHAP value of the variable, indicating how much knowing the value of the variable changes the output of the model for the prediction of the data.

#### Value

An object of the class ggplot

```
data(dataXY)
testX \leftarrow dataXY[1,-1]Model \leq PPTreereg(Y\leq., data = dataXY, DEPTH = 2)
shap_long <- ppshapr_prep(Model, final.rule =5, method="simple")
PPshapdependence(shap_long,x = "X1")
```
<span id="page-11-0"></span>ppshapr.empirical *Calculate* PPKernelSHAP *values with empirical methods*

# Description

This function should only be called internally, and not be used as a stand-alone function. The original source for much of this came from 'shapr' package code in github.com/NorskRegnesentral/shapr/blob/master/R/prediction

#### Usage

```
ppshapr.empirical(PPTreeregOBJ, testObs, final.rule, final.leaf = NULL)
```
#### Arguments

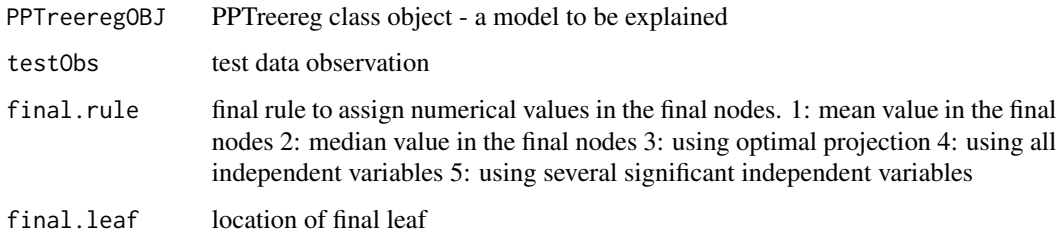

#### Details

Below is the original license statement for 'shapr' package.

MIT License Copyright (c) 2019 Norsk Regnesentral Permission is hereby granted, free of charge, to any person obtaining a copy of this software and associated documentation files (the "Software"), to deal in the Software without restriction, including without limitation the rights to use, copy, modify, merge, publish, distribute, sublicense, and/or sell copies of the Software, and to permit persons to whom the Software is furnished to do so, subject to the following conditions: The above copyright notice and this permission notice shall be included in all copies or substantial portions of the Software. THE SOFTWARE IS PROVIDED "AS IS", WITHOUT WARRANTY OF ANY KIND, EXPRESS OR IMPLIED, INCLUDING BUT NOT LIMITED TO THE WARRANTIES OF MER-CHANTABILITY, FITNESS FOR A PARTICULAR PURPOSE AND NONINFRINGEMENT. IN NO EVENT SHALL THE AUTHORS OR COPYRIGHT HOLDERS BE LIABLE FOR ANY CLAIM, DAMAGES OR OTHER LIABILITY, WHETHER IN AN ACTION OF CONTRACT, TORT OR OTHERWISE, ARISING FROM, OUT OF OR IN CONNECTION WITH THE SOFT-WARE OR THE USE OR OTHER DEALINGS IN THE SOFTWARE.

#### Value

List of empirical methods and model values

<span id="page-12-0"></span>This function should only be called internally, and not be used as a stand-alone function. The original source for much of this came from 'shapr' package code in github.com/NorskRegnesentral/shapr/blob/master/R/prediction

#### Usage

```
ppshapr.simple(PPTreeregOBJ, testObs, final.rule, final.leaf = NULL)
```
#### Arguments

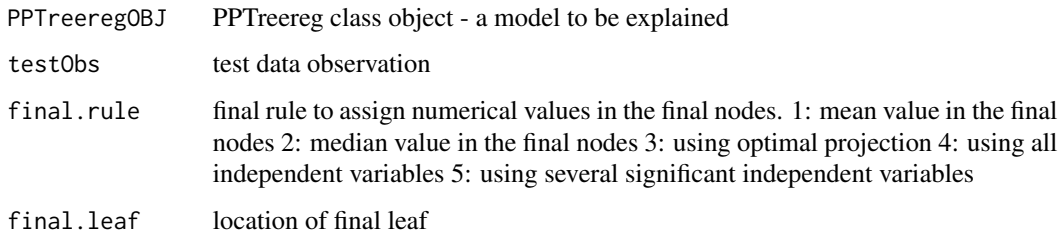

#### Details

Below is the original license statement for 'shapr' package.

MIT License Copyright (c) 2019 Norsk Regnesentral Permission is hereby granted, free of charge, to any person obtaining a copy of this software and associated documentation files (the "Software"), to deal in the Software without restriction, including without limitation the rights to use, copy, modify, merge, publish, distribute, sublicense, and/or sell copies of the Software, and to permit persons to whom the Software is furnished to do so, subject to the following conditions: The above copyright notice and this permission notice shall be included in all copies or substantial portions of the Software. THE SOFTWARE IS PROVIDED "AS IS", WITHOUT WARRANTY OF ANY KIND, EXPRESS OR IMPLIED, INCLUDING BUT NOT LIMITED TO THE WARRANTIES OF MER-CHANTABILITY, FITNESS FOR A PARTICULAR PURPOSE AND NONINFRINGEMENT. IN NO EVENT SHALL THE AUTHORS OR COPYRIGHT HOLDERS BE LIABLE FOR ANY CLAIM, DAMAGES OR OTHER LIABILITY, WHETHER IN AN ACTION OF CONTRACT, TORT OR OTHERWISE, ARISING FROM, OUT OF OR IN CONNECTION WITH THE SOFT-WARE OR THE USE OR OTHER DEALINGS IN THE SOFTWARE.

#### Value

List of simple methods and model values

<span id="page-13-0"></span>

All train data set to calculate PPKernelSHAP

# Usage

```
ppshapr_prep(PPTreeregOBJ = NULL, final.rule = 5, method = "simple")
```
# Arguments

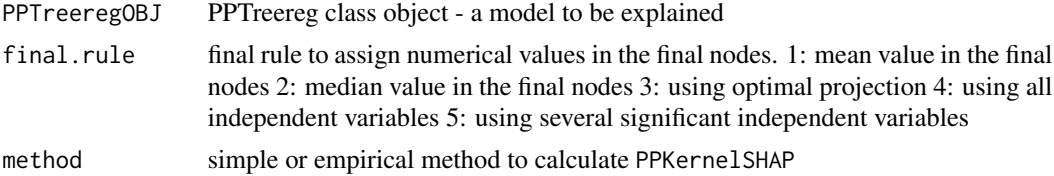

#### Value

ppshapr\_prep class object

#### Examples

data(dataXY) testX <- dataXY[1,-1] Model <- PPTreereg(Y~., data = dataXY, DEPTH = 2) shap\_long <- ppshapr\_prep(Model, final.rule =5, method="simple")

PPshapsummary *Summary plot*

# Description

Summary plot using PPKernelSHAP

# Usage

PPshapsummary(data\_long,...)

# Arguments

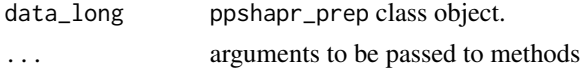

#### <span id="page-14-0"></span>PPTreereg 25 and 25 and 26 and 26 and 26 and 26 and 26 and 26 and 26 and 26 and 26 and 26 and 26 and 26 and 26

# Details

A summary plot is used to see the aspects of important variables for each final node. The summary plot summarizes information about the independent variables that contributed the most to the model's prediction in the training data in the form of a density plot.

#### Value

An object of the class ggplot

# Examples

```
data(dataXY)
testX \leftarrow dataXY[1,-1]Model <- PPTreereg(Y~., data = dataXY, DEPTH = 2)
shap_long <- ppshapr_prep(Model, final.rule =5, method="simple")
PPshapsummary(shap_long)
```
PPTreereg *Construct the projection pursuit regression tree*

#### Description

Find regression tree structure using various projection pursuit indices in each split.

#### Usage

```
PPTreereg(formula,data,DEPTH=NULL,Rr=1,PPmethod="LDA",
                 weight=TRUE,lambda=0.1,r=1,TOL.CV=0.1,selP=NULL,
                 energy=0,maxiter=500,
                 standardized=TRUE, even=TRUE, space=0,
                 maxFinalNode=20,maxNodeN=10,...)
```
#### Arguments

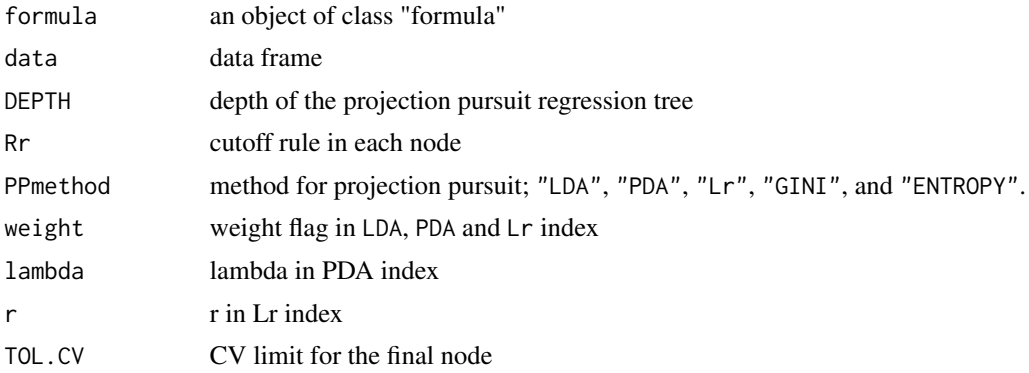

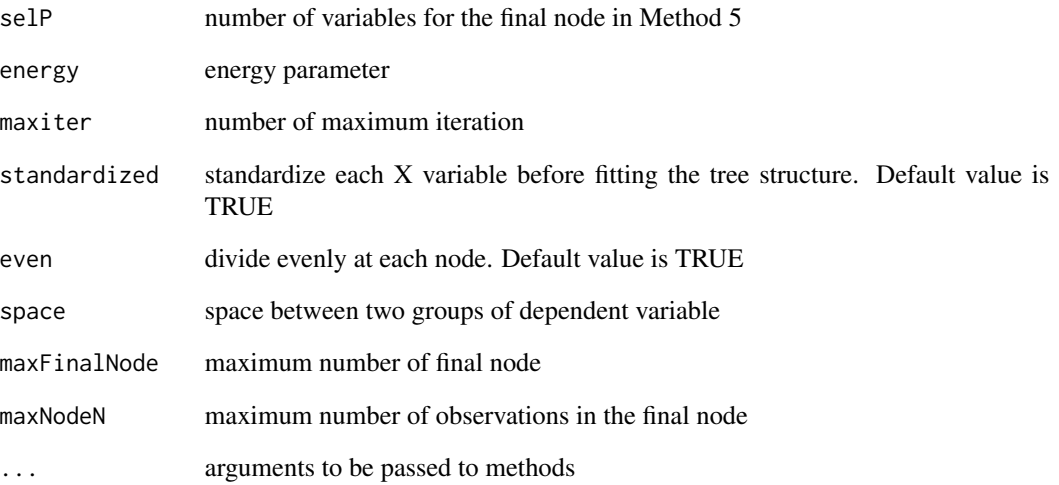

#### Value

Tree.result projection pursuit regression tree result with PPtreeclass object format

MSE mean squared error of the final tree

mean.G means of the observations in the final node

sd.G standard deviations of the observations in the final node.

coef.G regression coefficients for Method 3, 4 and 5

origY original dependent variable vector

origX.mean mean of original X

origX.sd standard deviation of original X

class.origX.mean means of the each independent variables in the final node

# References

...

```
data(mtcars)
Tree.result <- PPTreereg(mpg~.,mtcars,DEPTH=2,PPmethod="LDA")
Tree.result
```
<span id="page-16-0"></span>

projection pursuit regression tree plot with independent variable

### Usage

```
pp_ggparty(PPTreeregOBJ,ind_variable,final.rule=5,Rule=1, ...)
```
# Arguments

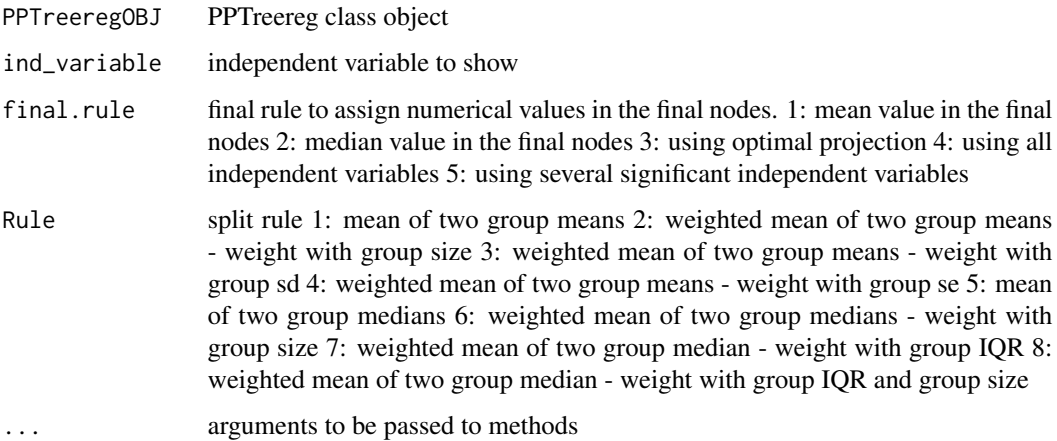

# Details

Draw projection pursuit regression tree with independent variable. It is modified from a function in partykit library.

# Value

An object of the class ggplot

```
data(dataXY)
Model <- PPTreereg(Y~., data = dataXY, DEPTH = 2)
pp_ggparty(Model, "X1", final.rule=5)
```
<span id="page-17-0"></span>predict.PPTreereg *predict* PPTreereg

# Description

predict projection pursuit regression tree

# Usage

```
## S3 method for class 'PPTreereg'
predict(
  object,
  newdata = NULL,
  Rule = 1,final.rule = 1,
  classinfo = FALSE,
  ...
\mathcal{L}
```
# Arguments

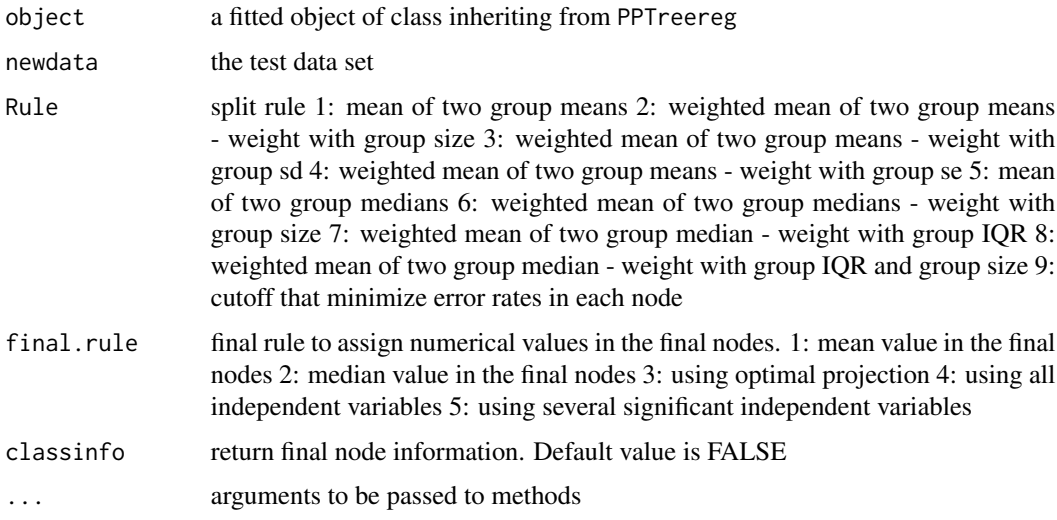

# Details

Predict class for the test set with the fitted projection pursuit regression tree and calculate prediction error.

#### Value

Numeric

# <span id="page-18-0"></span>print.PPTreereg 19

# Examples

```
data(dataXY)
Model \leq PPTreereg(Y\leq., data = dataXY, DEPTH = 2)
predict(Model)
```
print.PPTreereg *Print PPTreereg result*

# Description

Print PP.Tree.reg result

#### Usage

```
## S3 method for class 'PPTreereg'
print(
 x,
  tree.print = TRUE,
 coef.print = FALSE,
 cutoff.print = FALSE,
 verbose = TRUE,
 final.rule = 1,
  ...
)
```
# Arguments

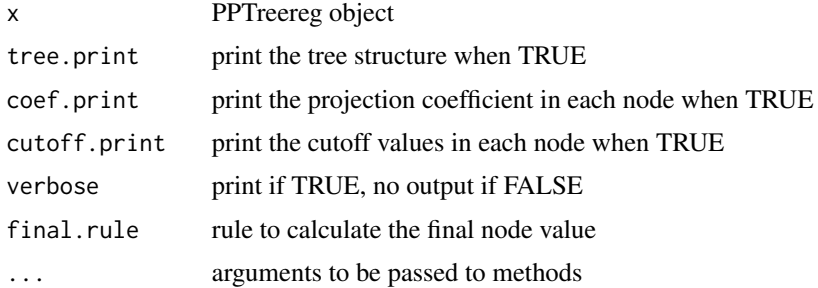

# Details

Print the projection pursuit regression tree result

# Value

tree print

<span id="page-19-0"></span>shapley\_weights *shapley\_weights*

# Description

The original source for much of this came from 'shapr' package code in github.com/NorskRegnesentral/shapr/blob/master/R/s Below is the original license statement for 'shapr' package.

# Usage

shapley\_weights(m, N, n\_components, weight\_zero\_m = 10^6)

#### Arguments

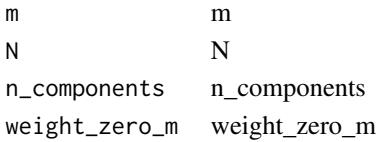

#### Details

MIT License Copyright (c) 2019 Norsk Regnesentral Permission is hereby granted, free of charge, to any person obtaining a copy of this software and associated documentation files (the "Software"), to deal in the Software without restriction, including without limitation the rights to use, copy, modify, merge, publish, distribute, sublicense, and/or sell copies of the Software, and to permit persons to whom the Software is furnished to do so, subject to the following conditions: The above copyright notice and this permission notice shall be included in all copies or substantial portions of the Software. THE SOFTWARE IS PROVIDED "AS IS", WITHOUT WARRANTY OF ANY KIND, EXPRESS OR IMPLIED, INCLUDING BUT NOT LIMITED TO THE WARRANTIES OF MER-CHANTABILITY, FITNESS FOR A PARTICULAR PURPOSE AND NONINFRINGEMENT. IN NO EVENT SHALL THE AUTHORS OR COPYRIGHT HOLDERS BE LIABLE FOR ANY CLAIM, DAMAGES OR OTHER LIABILITY, WHETHER IN AN ACTION OF CONTRACT, TORT OR OTHERWISE, ARISING FROM, OUT OF OR IN CONNECTION WITH THE SOFT-WARE OR THE USE OR OTHER DEALINGS IN THE SOFTWARE.

# Value

Numeric

#### Author(s)

Nikolai Sellereite

#### References

The shapr package developed by Nikolai Sellereite, Martin Jullum, Annabelle Redelmeier, Norsk Regnesentral. [doi:10.1016/j.artint.2021.103502](https://doi.org/10.1016/j.artint.2021.103502) and modified some codes at [https://github.](https://github.com/NorskRegnesentral/shapr) [com/NorskRegnesentral/shapr](https://github.com/NorskRegnesentral/shapr)

<span id="page-20-0"></span>

Pick several data containing various information for each final node for PPTreereg submodular Pick (SP-LIME) was developed (Ribeiro et al., 2016) to selects representative data with important information to determine the reliability of model based on the LIME algorithm. In order to extract data for each final node in the PPTreereg model, PP SP-LIME was proposed based on SP-LIME.

#### Usage

subpick(data\_long, final.leaf, obsnum = 5)

#### Arguments

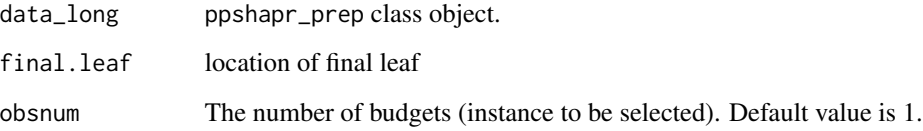

#### Value

Observation names and their original values as data

#### References

Ribeiro, Marco Tulio, Sameer Singh, and Carlos Guestrin. "" Why should i trust you?" Explaining the predictions of any classifier." Proceedings of the 22nd ACM SIGKDD international conference on knowledge discovery and data mining. 2016. [doi:10.1145/2939672.2939778](https://doi.org/10.1145/2939672.2939778) [https://github.](https://github.com/marcotcr/lime/blob/master/lime/submodular_pick.py) [com/marcotcr/lime/blob/master/lime/submodular\\_pick.py](https://github.com/marcotcr/lime/blob/master/lime/submodular_pick.py)

```
data("dataXY")
Model <- PPTreereg(Y~., data = dataXY, DEPTH = 2)
shap_long=ppshapr_prep(Model,final.rule =3,method="simple")
subpick(shap_long,final.leaf = 1, obsnum = 5)
```
<span id="page-21-0"></span>summary.PPTreereg *Summary* PPTreereg *result*

# Description

summary PPTreereg result

# Usage

```
## S3 method for class 'PPTreereg'
summary(object, c = NA, ...)
```
# Arguments

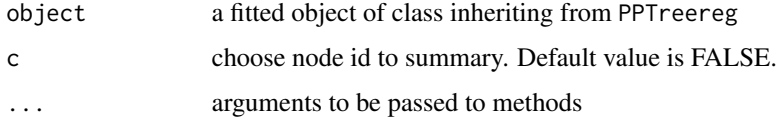

# Details

summary the projection pursuit regression tree result

# Value

coefficient results of tree

waterfallplot *Waterfall plot*

# Description

waterfall plot for PPKernelSHAP

# Usage

```
waterfallplot(
  PPTreeregOBJ,
  testObs,
  final.rule = 5,
  method = "simple",
  final.leaf = NULL
\mathcal{L}
```
# <span id="page-22-0"></span>weight\_matrix 23

#### Arguments

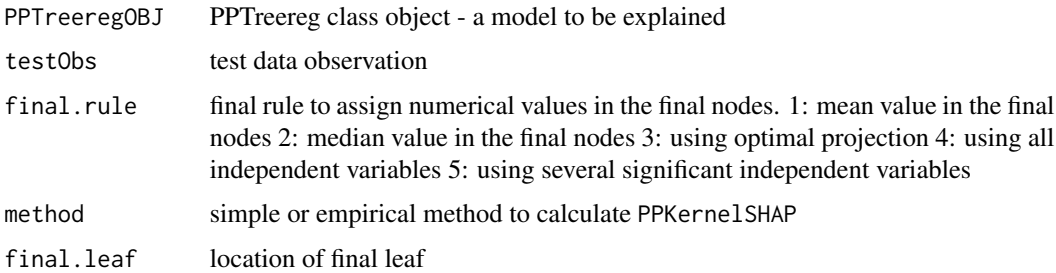

### Details

Waterfall plot is mainly used to explain individual predictions, and is suitable for showing an explanation when a single piece of data is entered as an input using PPKernelSHAP values.

#### Value

An object of the class ggplot

# Examples

```
data(dataXY)
testX \le dataXY[1,-1]
Model <- PPTreereg(Y~., data = dataXY, DEPTH = 2)
waterfallplot(Model, testX, final.rule =5, method="simple")
```
weight\_matrix *weight\_matrix*

# Description

The original source for much of this came from 'shapr' package code in github.com/NorskRegnesentral/shapr/blob/master/R/s Below is the original license statement for 'shapr' package.

#### Usage

```
weight_matrix(X, normalize_W_weights = TRUE)
```
# Arguments

 $X$  X normalize\_W\_weights default is TRUE

#### Details

MIT License Copyright (c) 2019 Norsk Regnesentral Permission is hereby granted, free of charge, to any person obtaining a copy of this software and associated documentation files (the "Software"), to deal in the Software without restriction, including without limitation the rights to use, copy, modify, merge, publish, distribute, sublicense, and/or sell copies of the Software, and to permit persons to whom the Software is furnished to do so, subject to the following conditions: The above copyright notice and this permission notice shall be included in all copies or substantial portions of the Software. THE SOFTWARE IS PROVIDED "AS IS", WITHOUT WARRANTY OF ANY KIND, EXPRESS OR IMPLIED, INCLUDING BUT NOT LIMITED TO THE WARRANTIES OF MER-CHANTABILITY, FITNESS FOR A PARTICULAR PURPOSE AND NONINFRINGEMENT. IN NO EVENT SHALL THE AUTHORS OR COPYRIGHT HOLDERS BE LIABLE FOR ANY CLAIM, DAMAGES OR OTHER LIABILITY, WHETHER IN AN ACTION OF CONTRACT, TORT OR OTHERWISE, ARISING FROM, OUT OF OR IN CONNECTION WITH THE SOFT-WARE OR THE USE OR OTHER DEALINGS IN THE SOFTWARE.

### Value

Numeric matrix

#### Author(s)

Nikolai Sellereite

#### References

The shapr package developed by Nikolai Sellereite, Martin Jullum, Annabelle Redelmeier, Norsk Regnesentral. [doi:10.1016/j.artint.2021.103502](https://doi.org/10.1016/j.artint.2021.103502) and modified some codes at [https://github.](https://github.com/NorskRegnesentral/shapr) [com/NorskRegnesentral/shapr](https://github.com/NorskRegnesentral/shapr)

# <span id="page-24-0"></span>Index

∗ dataXY dataXY, [2](#page-1-0) ∗ insurance insurance, [6](#page-5-0) ∗ submodular subpick, [21](#page-20-0) ∗ tree plot.PPimportance, [7](#page-6-0) plot.PPTreereg, [8](#page-7-0) pp\_ggparty, [17](#page-16-0) PPregNodeViz, [9](#page-8-0) PPregVarViz, [10](#page-9-0) PPTreereg, [15](#page-14-0) predict.PPTreereg, [18](#page-17-0) print.PPTreereg, [19](#page-18-0) dataXY, [2](#page-1-0) decisionplot, [3](#page-2-0) explain\_PP, [4](#page-3-0) feature\_exact, [5](#page-4-0) insurance, [6](#page-5-0) plot *(*plot.PPTreereg*)*, [8](#page-7-0) plot.PPimportance, [7](#page-6-0) plot.PPTreereg, [8](#page-7-0) pp\_ggparty, [17](#page-16-0) PPimportance, *[7](#page-6-0)*, [8](#page-7-0) PPregNodeViz, [9](#page-8-0) PPregVarViz, [10](#page-9-0) PPshapdependence, [11](#page-10-0) ppshapr.empirical, [12](#page-11-0) ppshapr.simple, [13](#page-12-0) ppshapr\_prep, [14](#page-13-0) PPshapsummary, [14](#page-13-0) PPTreereg, [15](#page-14-0) predict *(*predict.PPTreereg*)*, [18](#page-17-0) predict.PPTreereg, [18](#page-17-0) print.PPTreereg, [19](#page-18-0)

shapley\_weights, [20](#page-19-0) subpick, [21](#page-20-0) summary.PPTreereg, [22](#page-21-0)

waterfallplot, [22](#page-21-0) weight\_matrix, [23](#page-22-0)